$\lambda$ 

 $:1002 - 2082(2005)02 - 0037 - 03$ 

## **CPLD**

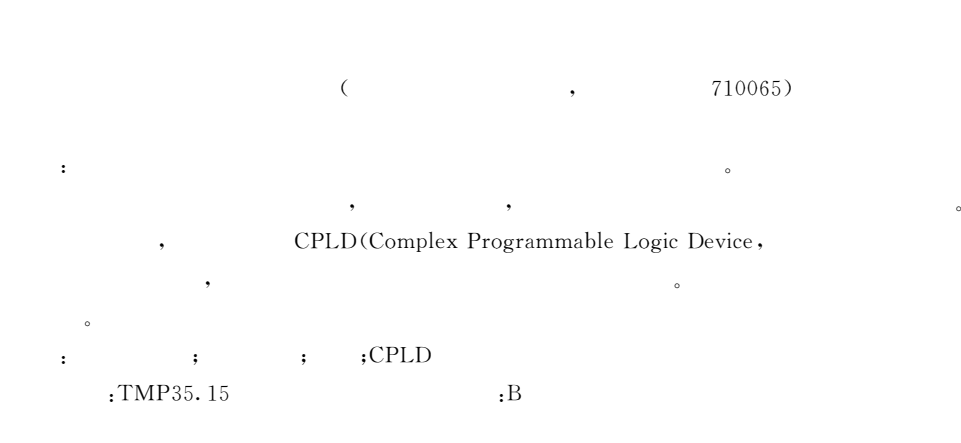

## **Realization of video Character Display by Using CPLD**

HAN Mei

(Xi'an Institute of Applied Optics, Shaanxi Xi'an, 710065, China)

Abstract: The principle of displaying a video character is that a character dot matrix signal is superimposed upon an original video signal. The key data and working state can be strikingly displayed on the monitor by superimposing some characters upon a video picture. Therefore, the technology of video character display is widely used. In this paper, a method of video character display, which uses CPLD along with a single chip microcomputer to realize the function of video character display and to show the real-time characters required to be viewed on the monitor, is presented. The experiments indicates that the circuit designed with this method is characterized by the stable performance and easy maintenance.

Keywords: character display; character dot matrix; real-time; CPLD

 $(1974-)$ ,

10 MHz **ROM CPLD** N M  $"1"$ . CPLD "∩'  $: 2004 - 08 - 09;$  $: 2004 - 09 - 28$ 

 $\ddot{\phantom{a}}$ 

 $,$ 

 $\overline{c}$ 

,

 $\overline{2}$  $2.1$ 

 $2.$ 

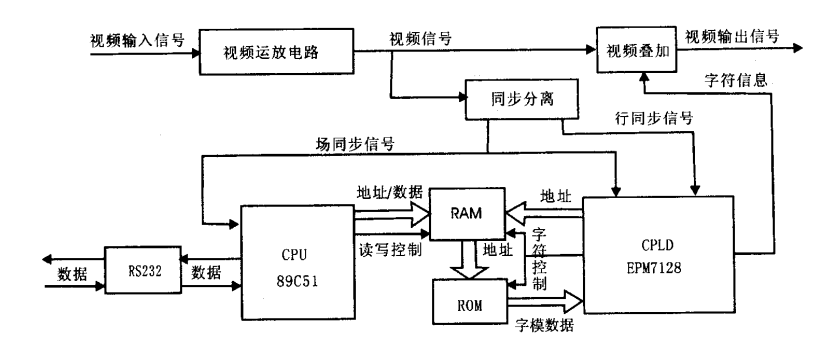

 $\,1\,$ 

Fig. 1 The skeleton diagram of video charactor display circuit

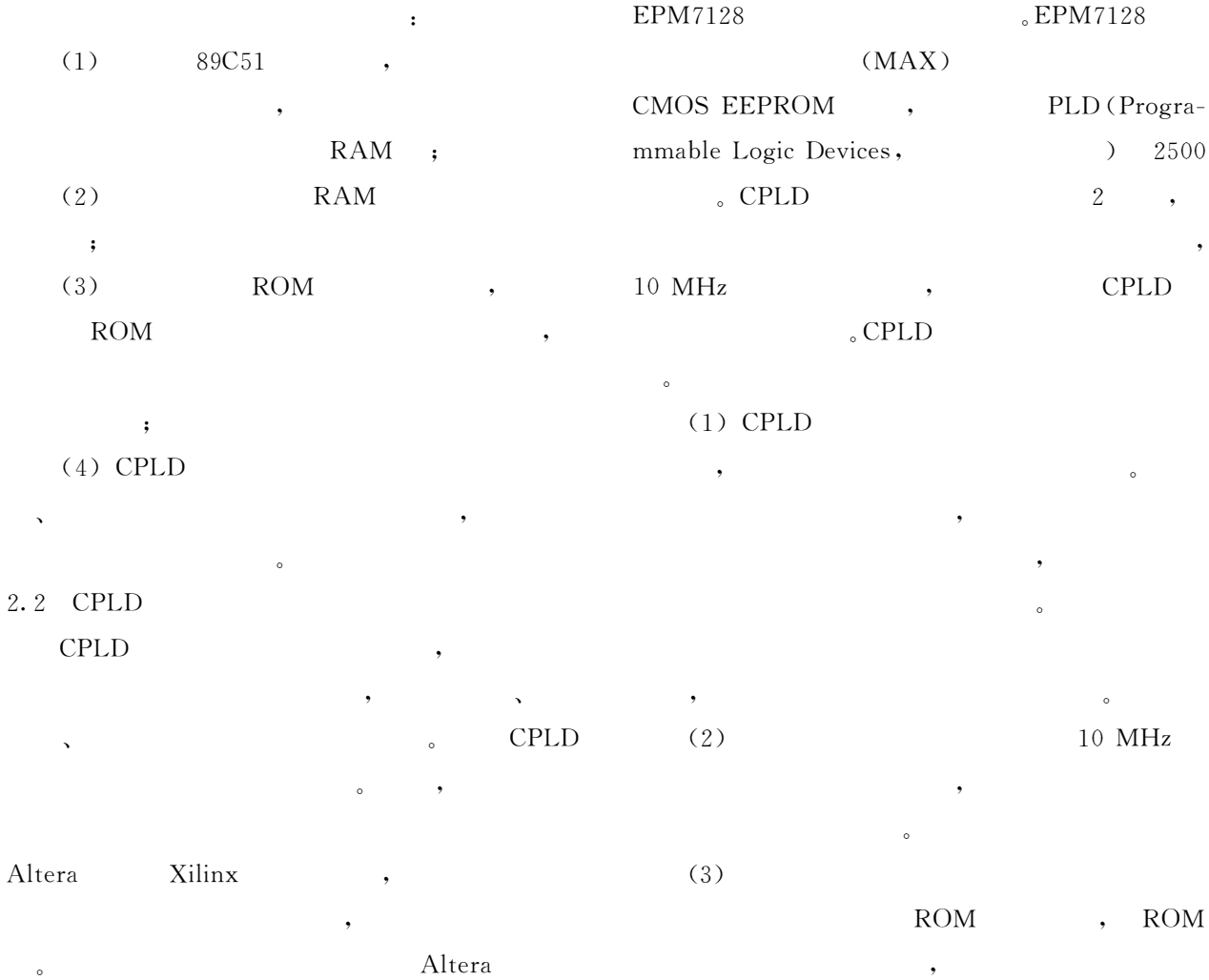

 $\,1\,$ 

 $\circ$ 

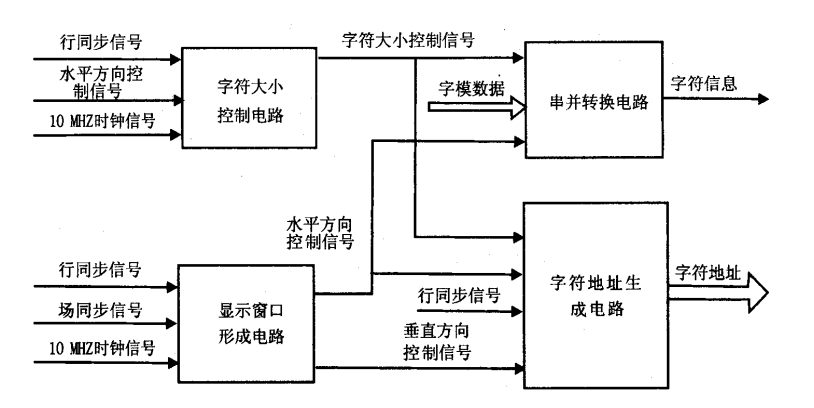

2 CPLD

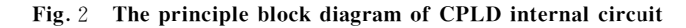

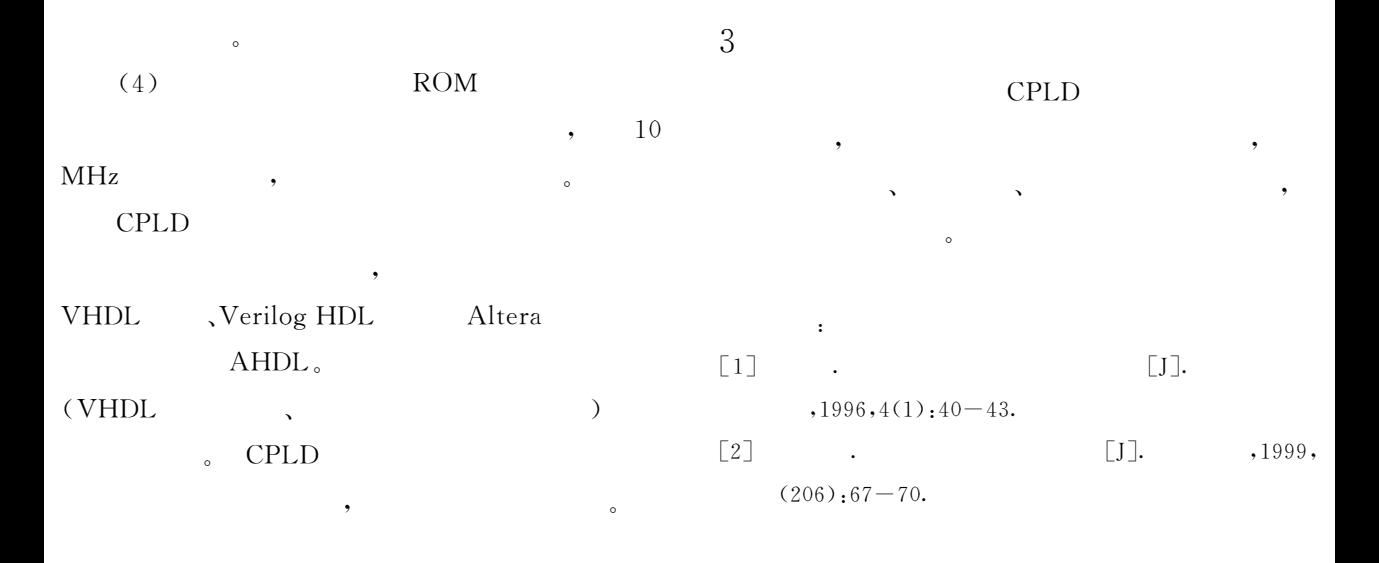

 $\overline{Q}$  $\rightarrow$ 

- $\lceil 5 \rceil$ Wang yong gang, LI Chao yang, MA Xiao yu, et al. Passive Q-switching of flash-pumped Nd:YAG laser with ion-implanted GaAs [J]. Chinese Joumal of Semiconductors, 2004, 25(2): 148-150.
- [6] Keller U, Miller D A B, Boyd G D, et al. Solid-state low-loss intracavity saturable absorber for Nd:YLF lasers: an A-FPSA[J]. Opt Lett, 1992, 17(7): 505  $-508.$
- $\lceil 7 \rceil$ R Fluck, R Häring, R Paschott, et al. Eyesafe pulsed microchip laser using semiconductor saturable absorber mirrors [J]. Applied Phiysics Letters, 1998,  $72(25):3274 - 3275.$
- $\lceil 8 \rceil$ R Häring, R Paschotta, R Fluck, et al. Passively Qswitched microchip laser at 1.5  $\mu$ m [J]. J Opt Soc Am B, 2001, 18(12): 1805-1811.
- [9] A M Malyarevich, I A Denisov, K V ashev, et al. V : YAG a new passive Q-switch for diode-pumped solid-state lasers [J]. Appl Phys B, 1998, 67: 555 -558.
- [10] G J Sp ühler, R Paschotta, R Fluck, et al. Experimentally confirmed design guidelines for passively Q-Switched microchip lasers using semiconductor saturable absorbers [J]. J Opt Soc Am B, 1999, 16  $(3):376 - 388.$